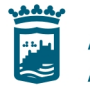

Ayuntamiento de Málaga Área de Comunicación

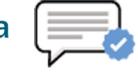

Verifica la información ( antes de compartirla

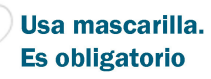

Área de Educación, Juventud y Fomento del Empleo

## **MÁLAGA, PROTAGONISTA DEL VIDEOJUEGO 'MINECRAFT'**

Los días 11 y 18 de diciembre tendrá lugar un evento virtual, organizado por el Ayuntamiento junto al Campus Tecnológico EVAD y conducido por el streamer LUH, en el que se recreará calle Larios, y un millar de participantes podrán construir zonas reconocibles y conocer datos históricos de la ciudad

9/12/2020.- La ciudad de Málaga va a ser protagonista del conocido videojuego MINECRAFT. Así lo ha anunciado el concejal de Educación, Juventud y Fomento del Empleo, Luis Verde, que ha explicado que los días 11 y 18 de diciembre se va a celebrar un evento virtual organizado por el Ayuntamiento junto al Campus Tecnológico EVAD y conducido por el conocido influencer malagueño Luh.

Gracias a esta iniciativa, se podrá disfrutar de Málaga en MINECRAFT, se recreará calle Larios, los participantes construirán zonas reconocibles al tiempo que van conociendo datos históricos de la ciudad mientras juegan con este streamer especializado.

Esta actividad gratuita se realizará en dos días, 11 y 18 de diciembre, de 16:00 a 18:00 horas. El objetivo es crear en el videojuego la calle Larios y además aprender datos históricos sobre la ciudad de forma simultánea.

Los participantes deben tener en posesión Minecraft Java Edition y que esté previamente instalado en el equipo. La actividad será online y como canal comunicativo se utilizará Zoom. Hay previstas un millar de plazas; se puede acceder al formulario de inscripción a través del siguiente enlace: https://forms.gle/NuSWPwBtQdf3xPXN8

Este evento se retrasmitirá en directo en el canal https://www.twitch.tv/luh

## **DINÁMICA DEL JUEGO**

Cada participante al entrar en el mundo de MINECRAFT tendrá que esperar a las indicaciones de los moderadores para poder empezar con el proyecto. Se empezará en una zona protegida sin acceso ninguno a la zona del proyecto hasta que estén todos los participantes en el servidor y perfectamente informados sobre cómo actuar en él.

Al entrar en el servidor, se comentarán las reglas, entre las que están cooperar y comunicarse para crear y completar el proyecto. Y a cada participante se le otorgará una zona delimitada para hacer sus construcciones.

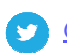

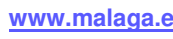